## NYSM Products Overview

Nick Bassill

nbassill@albany.edu

(please contact with questions, comments, and requests!)

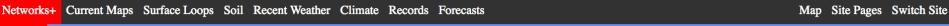

Standard Network Profiler Network Thruway Network Forecasts DHSES Archive

### Live Data! (Click On A Circle For The Latest Information)

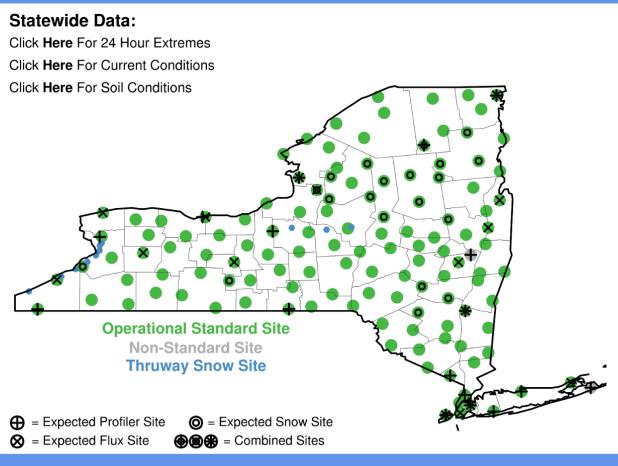

For a detailed topographical map with station IDs, click here (ft) or here (m)

# http://operations.nysmesonet.org/~nbassill/

All maps linked in either "Current Maps" or "Current Loops" menus are updated every 5 minutes

Time underlying data is valid

Most maps linked from the "Current Maps" dropdown menu can be clicked on to view a loop of that map

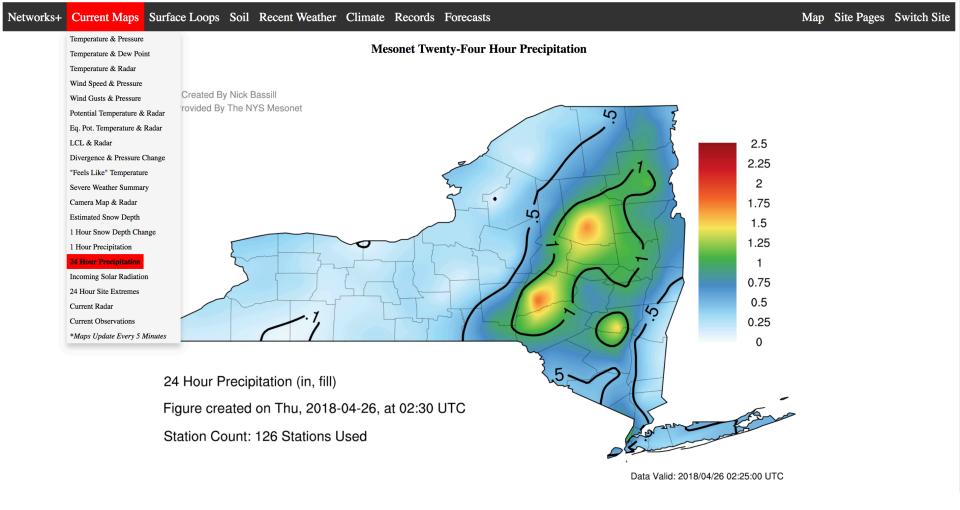

Maps like "24 Hour Precipitation" always list the 24-hour totals ending right now, when the map was created.

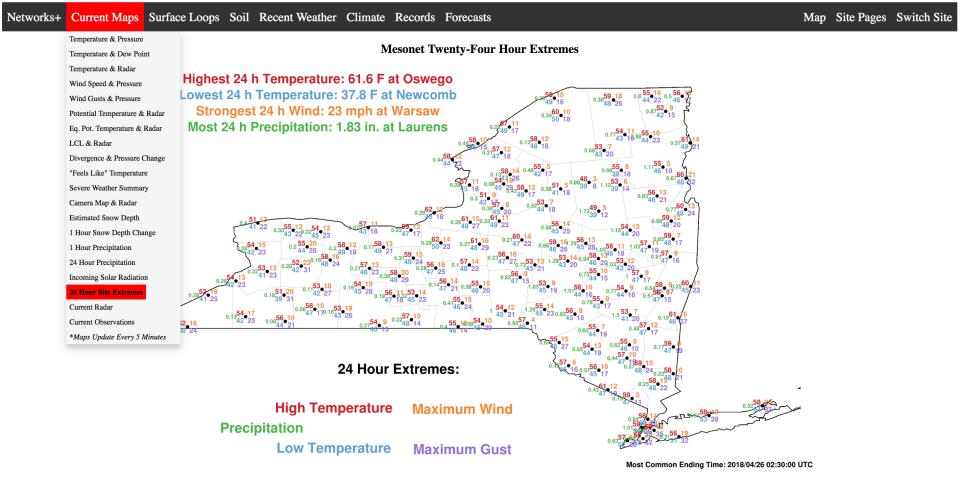

Similarly, this plot shows the 24 hour extremes of temperature, precipitation, wind speed, and wind gusts. The network extremes are also noted in the upper left.

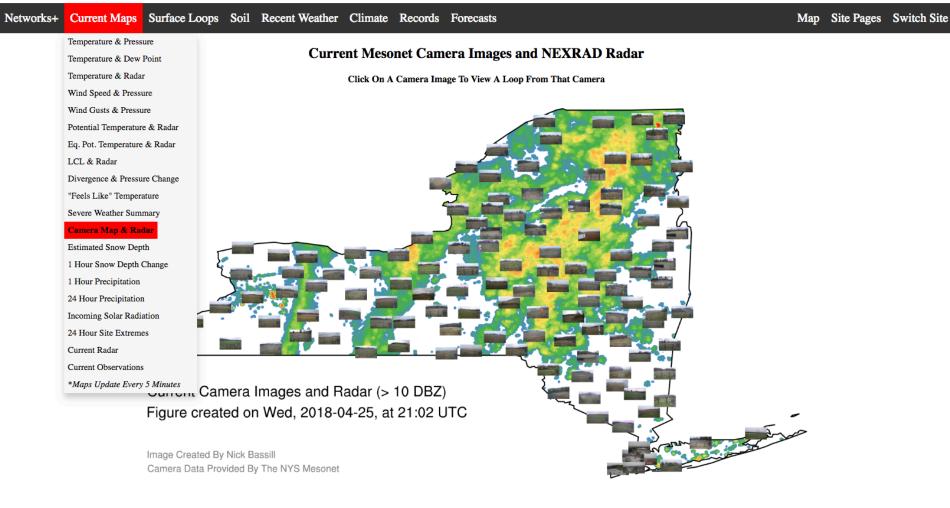

**Click Here For An Archive** 

This plot shows the latest camera image from every site. Click on an image to view a camera loop from that site.

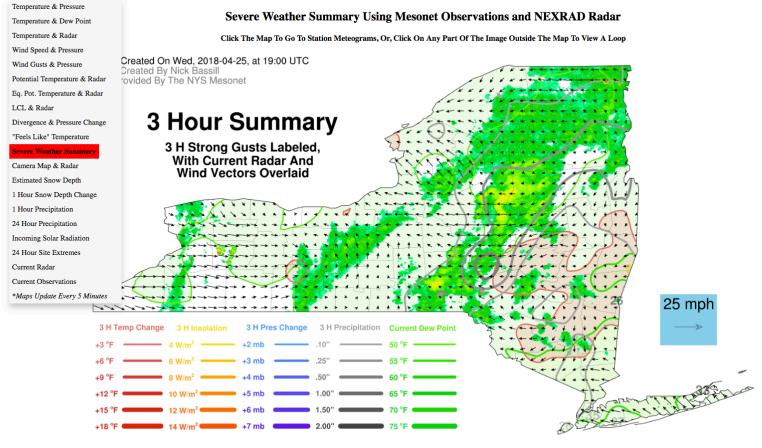

**Click Here For An Archive** 

This plot combines a variety of weather information in to a single, "one-stop" plot, including radar data, recent wind gusts, wind vectors, and a variety of contoured and filled weather data

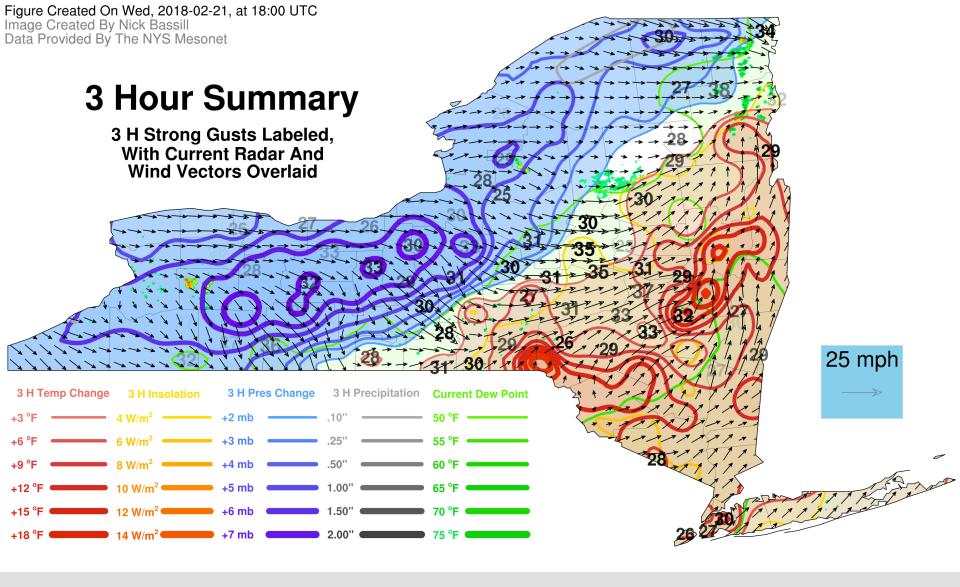

Here's an example from a strong frontal passage in February. Wind gusts over 25 within the last 3 hours are shown, and their opacity indicates their recency.

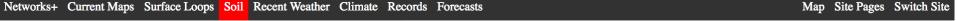

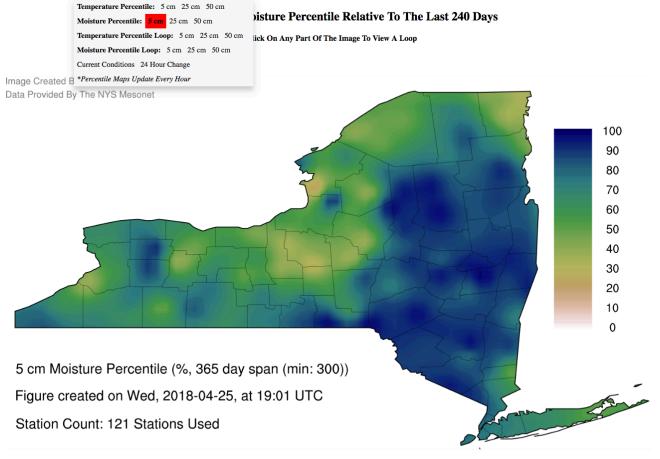

Soil moisture percentile maps attempt to account for variations in soil moisture characteristics across sites. What's shown is the percentile of current soil moisture in relation to the past year's worth of data for that site, then interpolated.

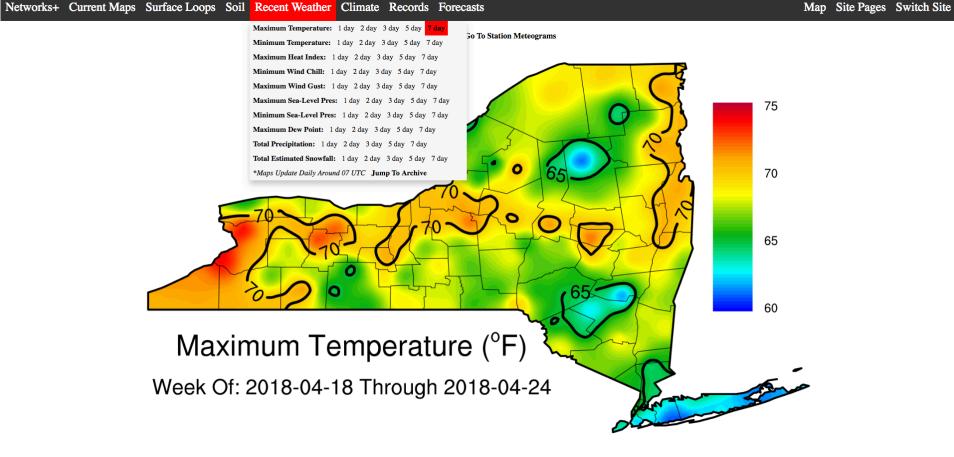

**Click Here For An Archive** 

"Recent Weather" plots are made once daily, and attempt to depict a variety of weather extremes over the state, using an automatically scaled color-bar. The goal here is to have presentation-quality graphics ready-made.

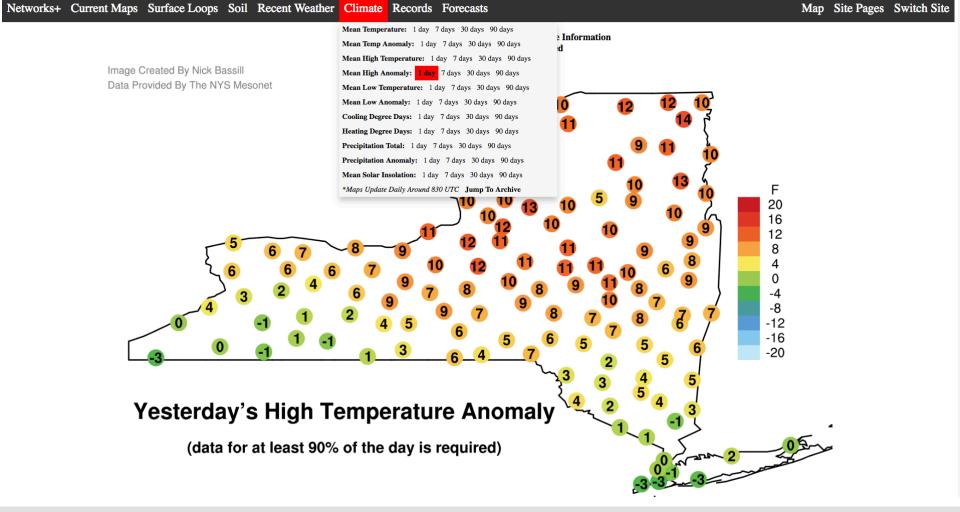

"Climate" plots are made once-daily. While NYSM sites don't have a 30-year climate record (yet!), climate normals are estimated from available stations from NCDC, then interpolated to NYSM locations (controlling for latitude, longitude, elevation, and distance from a major water body). Clicking on a station will take you to that site's climate data page.

## **Buffalo Climate Data**

Site Lat, Lon: 43.0001705° N, -78.76717° W Site Elevation: 179.59 m Click <u>Here</u> For A Map Of The Site Length Of Climate Record: 412 Days

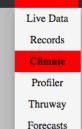

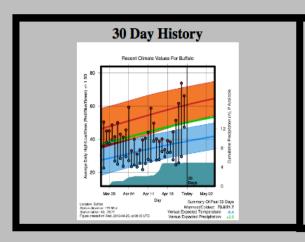

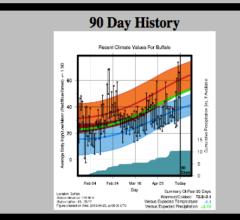

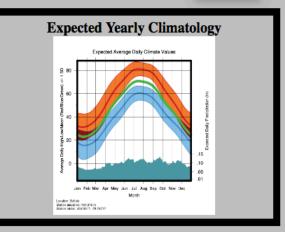

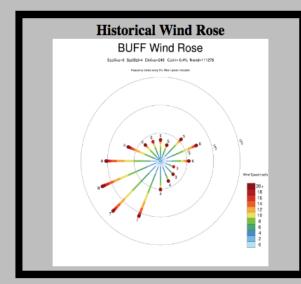

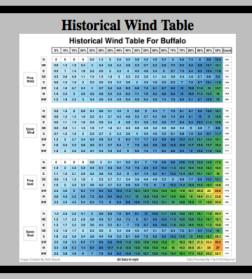

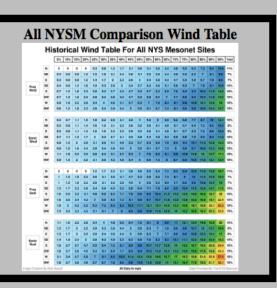

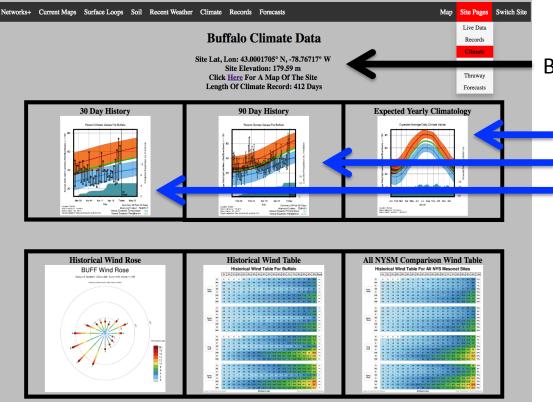

Basic site information is shown at the top

Shown at right is the estimated yearly climatology for a given station. To the left are 30- and 90-day versions of this climatology, with actual highs/lows/ precipitation overlain, with an estimate of how those values relate to normal over this period. Click on one of these images to view it full-sized, and to easily toggle back and forth between 30- and 90-day images.

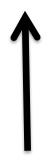

Historical wind roses for each station are updated monthly. Click to view a full-sized image.

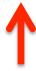

Wind tables for each station display various percentiles' historical wind speeds for each station, for each instrument, and for sustained vs. gust. Click to view a full-sized image.

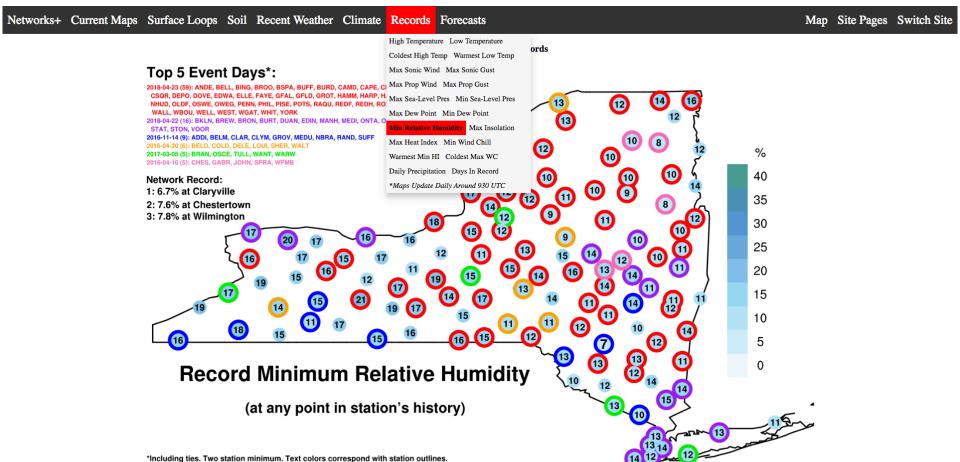

Click Here For A Detailed List Of Site Records, Listed According To Local Time

"Records" plots are made once-daily, and are meant to keep track of each station's weather extremes for a variety of interesting variables. The top 5 event days are also denoted by the underlying circles' color, and are listed in the upper left. These are calculated automatically, and new records are emailed to us. Clicking on a station will take you to that site's records page.

Switch Site

Map

Site Pages

Thruway

Forecasts

Site Lat, Lon: 43.0001705° N, -78.76717° W Site Elevation: 179.59 m Length Of Climate Record: 412 Days

Current Maps Surface Loops Soil Recent Weather Climate Records Forecasts

| Record                         | Value                  | Time                 | Clickable Thumbnail |
|--------------------------------|------------------------|----------------------|---------------------|
| Maximum Temperature            | 90.11 °F               | 2017-09-25 19:10 UTC |                     |
| Minimum Temperature            | -9.91 °F               | 2018-01-01 12:55 UTC |                     |
| Minimum High<br>Temperature    | 4.10 °F                | 2018-01-06 20:50 UTC |                     |
| Maximum Low<br>Temperature     | 70.71 °F               | 2017-08-19 04:50 UTC |                     |
| Maximum Daily<br>Precipitation | 2.07 in                | 2017-10-09           |                     |
| Maximum Sonic Wind             | 32.01 mph from 269.28° | 2018-04-04 19:30 UTC |                     |

Each station's records page lists basic site information at the top, followed by every record we follow. Also listed are that record's value, when it occurred, and a link to the site's meteogram for the day it occurred.

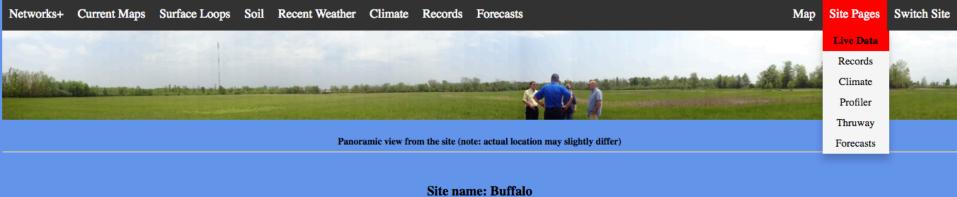

Click here for a map of the site location

Here's the current view from the site:

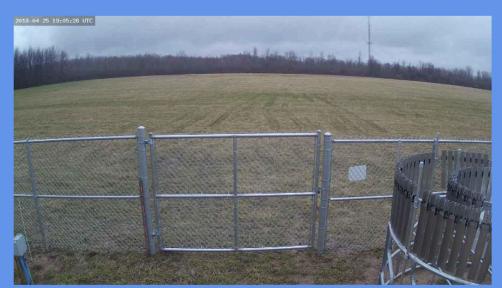

Live Daily Data For Buffalo Over The Last 24 Hours (updated every five minutes!):

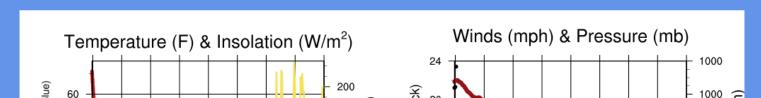

Site name: Buffalo

Click here for a map of the site location

Here's the current view from the site:

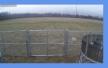

Live Daily Data For Buffalo Over The Last 24 Hours (updated every five minutes!):

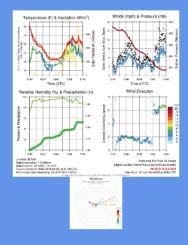

Live Data For Buffalo Over The Last 7 days (updated every hour!):

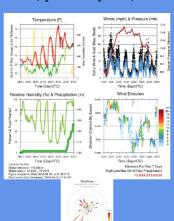

The "Live Data" pages for each site show the current camera view (click for a loop), and the latest 24 hour meteogram, updated every five minutes. Also shown are 24 hour wind roses, as well as a 7 day meteogram and wind rose, each updated once per hour. Clicking any of these figures will take you to a hard-coded URL with the link to that day's meteogram or wind rose.

You can also view a site by clicking on the home-page map, or from any "Recent Weather" map, or from a location on the "Severe Weather Summary" map

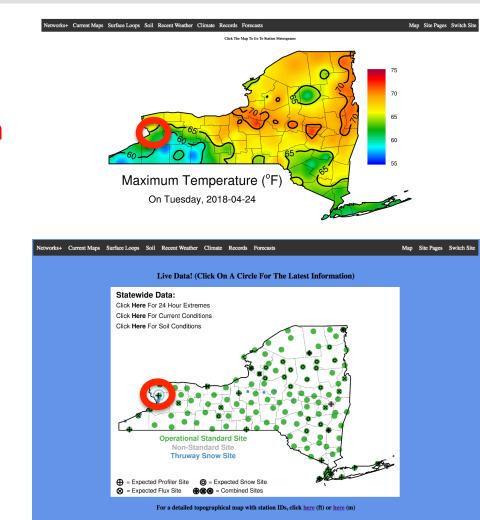

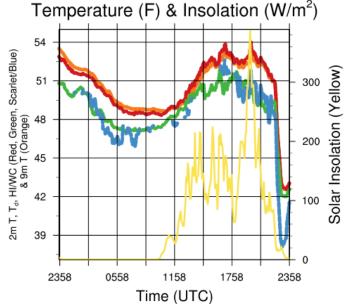

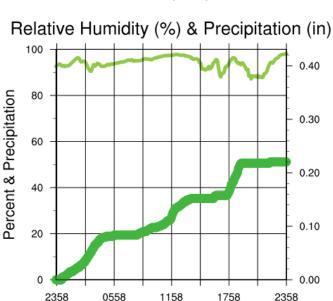

Location: Buffalo Station elevation: 179.588 m Station lat/lon: 43.0002; -78.7672

Figure created on Wed, 2018-04-25, at 23:59 UTC Most recent data timestamp: 2018/04/25 23:55:00

Winds (mph) & Pressure (mb)

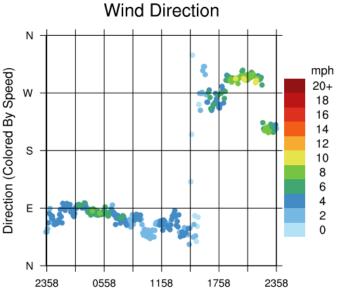

Extremes For Past 24 Hours (High/Low/Max Wind/Precipitation/Snow Depth)

54/42.6/10.4/0.22/0

Max Gust: 16 mph On 04/25 at 2030 UTC

Each daily meteogram also has the high, low, max sustained wind, total precipitation, and maximum snowfall depth listed for the period shown. The maximum wind gust and time is also listed.

Panoramic view from the site (note: actual location may slightly differ)

Site name: Buffalo

Click here for a map of the site location

Here's the current view from the site:

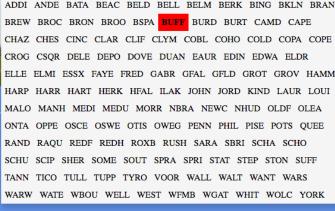

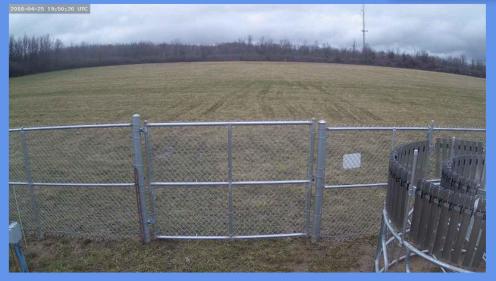

Hovering over the "Switch Site" text will display a list of site identifiers. Clicking on any identifier will switch the page you are on to correspond to that site's page. This works for any type of page: Live Data, Climate, Records, etc.

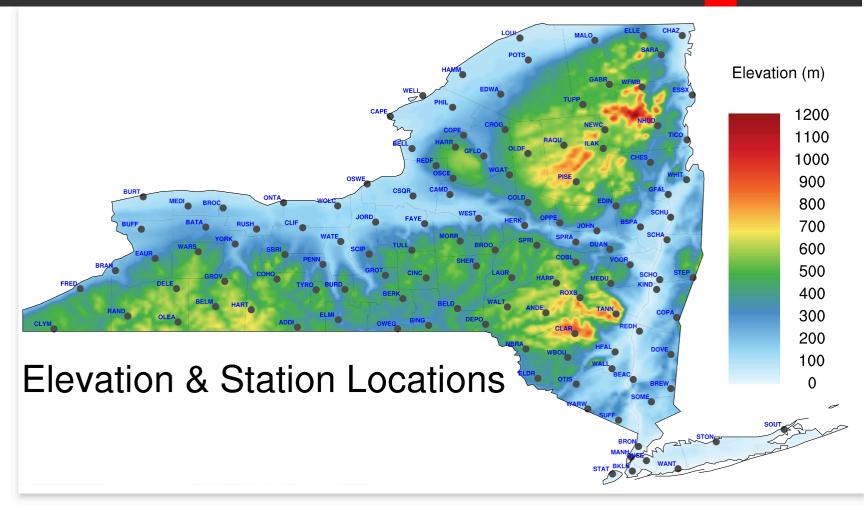

Hovering over the "Map" text will show a map of NY topography along with locations of NYSM sites and their 4 letter identifier.

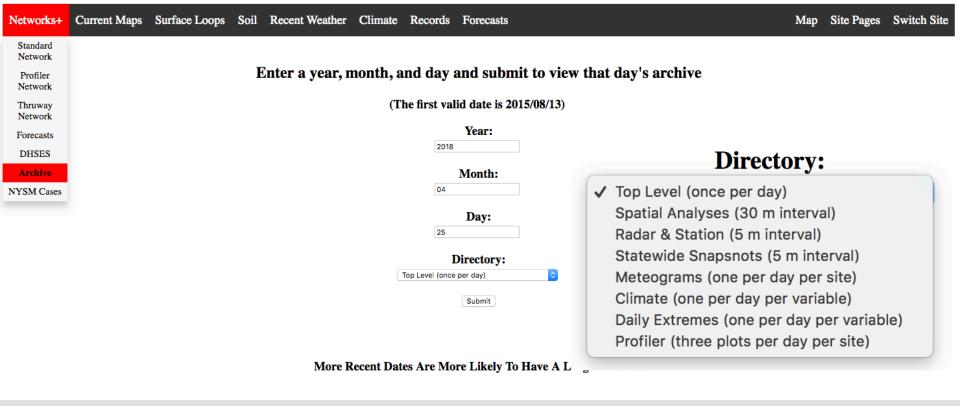

There is an archive of nearly all of these products, accessible on many pages, or from the primary Networks+ dropdown menu. You can then enter a date, and pick a directory to view, and go from there. Hopefully things are self-explanatory. "Daily Extremes" corresponds to the plots in the "Recent Weather" menu, and "Spatial Analyses" correspond to those in the "Current Maps" menu, among others.

Note: the directory corresponds to when the plots were **made** – so climate maps for today will be in tomorrow's directory.

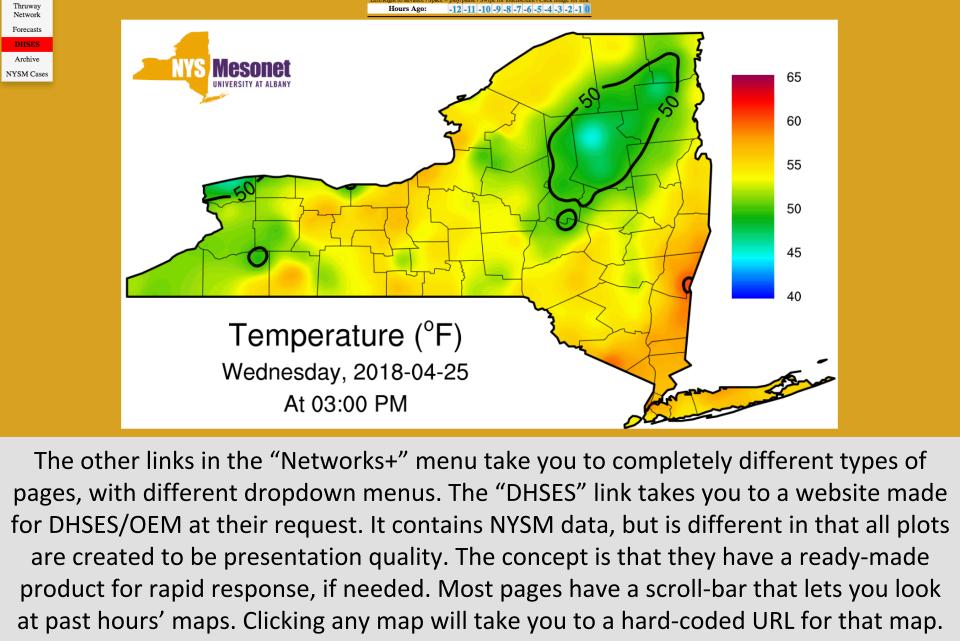

**Latest Mesonet Temperatures** 

Filled Maps Station Maps Regional Councils Archives

Networks+

Network

Profiler Network

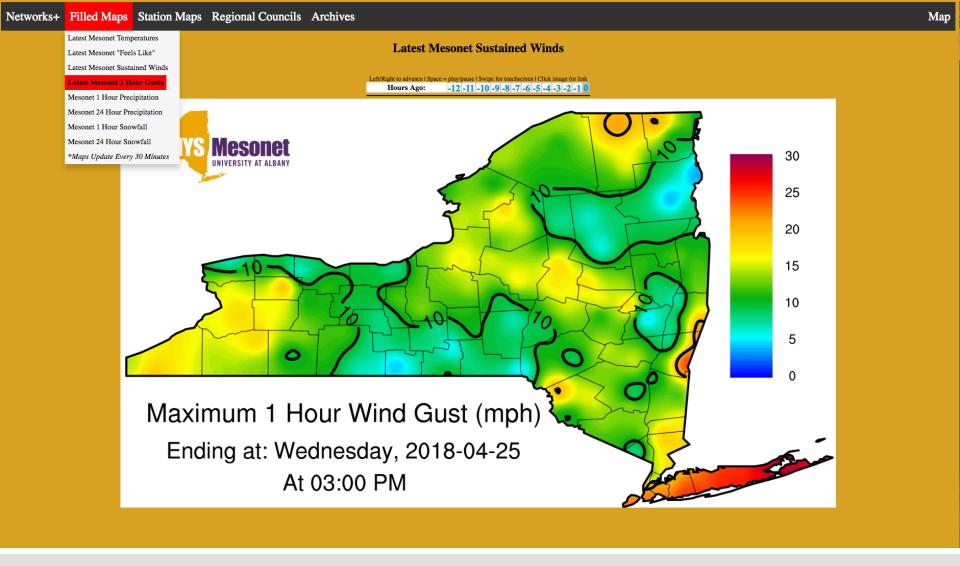

The same data is plotted in both the "Filled Maps" and "Station Maps" menus. Filled maps have interpolated data.

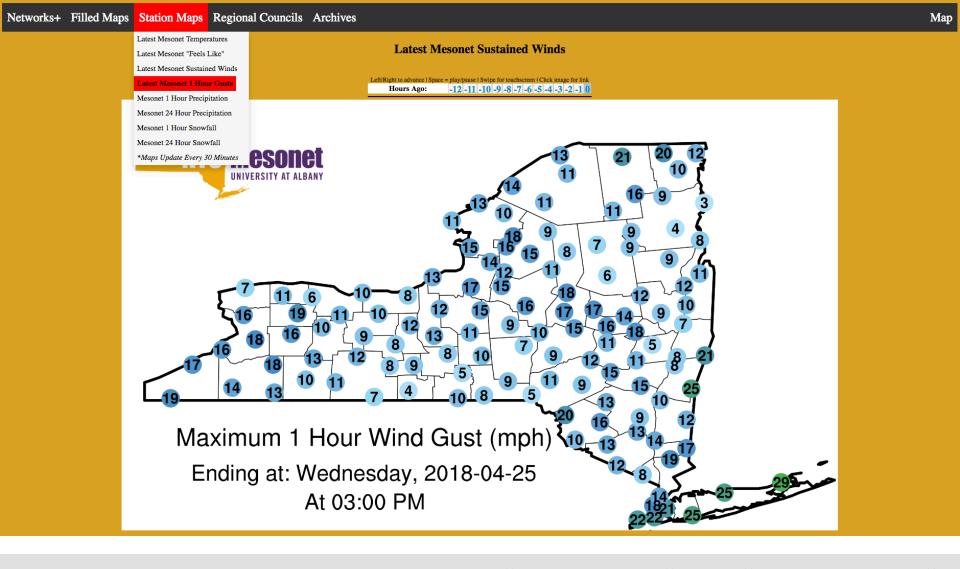

The same data is plotted in both the "Filled Maps" and "Station Maps" menus. Station maps list raw data. Both types of maps are refreshed every 30 minutes.

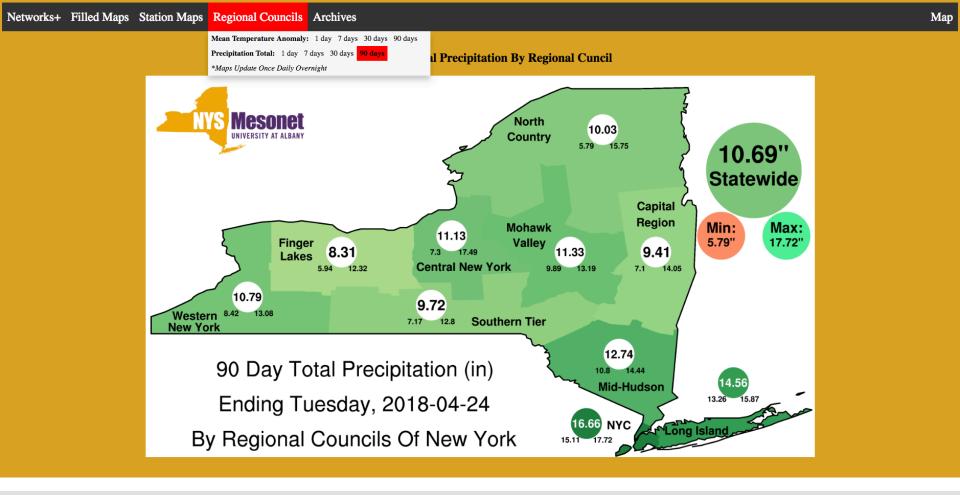

The "Regional Council" plots are updated once daily, and aggregate NYSM data according to which regional council they are in. Shown are the average value (big circle), as well as the min/max of all NYSM stations in that council. The geographic region is shaded according to the mean of the data in that region.

DHSES

Enter a year, month, and day and submit to view that day's archive

(The first valid date is 2018/01/31)

| 201 | Year:           |  |
|-----|-----------------|--|
| 20  |                 |  |
|     | Month:          |  |
| 04  |                 |  |
|     | Day:            |  |
| 25  |                 |  |
|     | Directory:      |  |
|     | (30 m interval) |  |

The DHSES page has its own archive, that works just like the other archive. You can visit the other archive by clicking "Other".

Network Profiler Network

Networks+

Thruway Network Forecasts

DHSES
Archive
NYSM Cases

## Live Thruway Data! (Click On A Blue Site Name For The Latest Information)

Note - Data Is Very Preliminary!

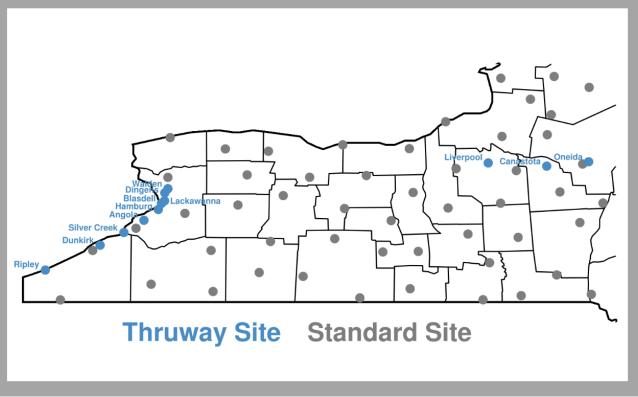

The "Thruway Network" also has its own page. Click any site name to be taken to a live data page with the camera view, meteograms, and other information similar to the standard site live data pages. "Switch Site" allows you to go back and forth between different Thruway sites.

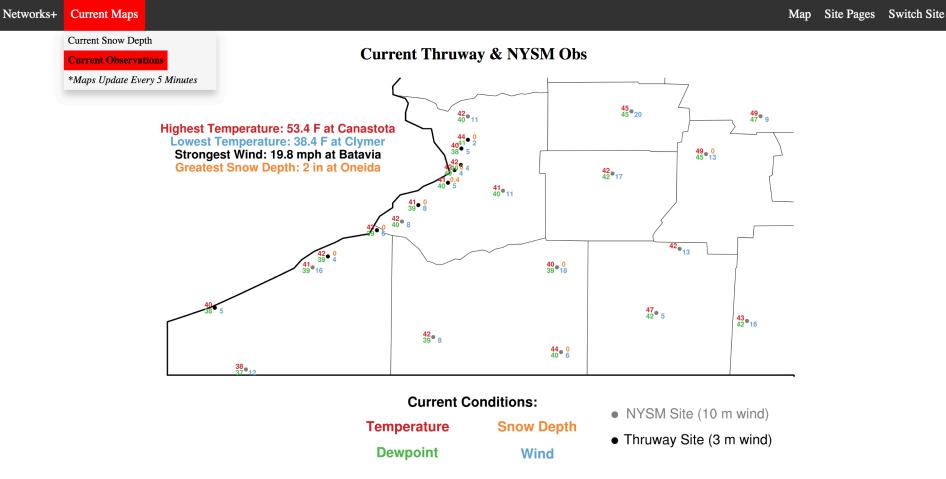

The Thruway observations are listed along with NYSM observations for a zoomed-in region near Buffalo, updated every 5 minutes. Note that snow-depth is an estimated quantity, and prone to potential error.

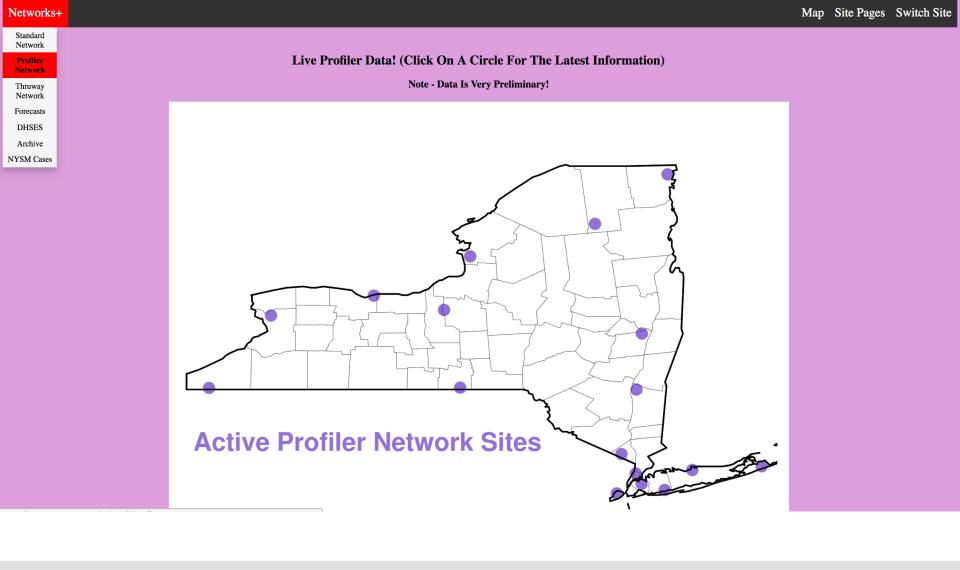

The Profiler page is under development, but right now it provides a variety of products made from the profiler-site instruments. Using the "Switch Site" menu or clicking on a station will show you them.

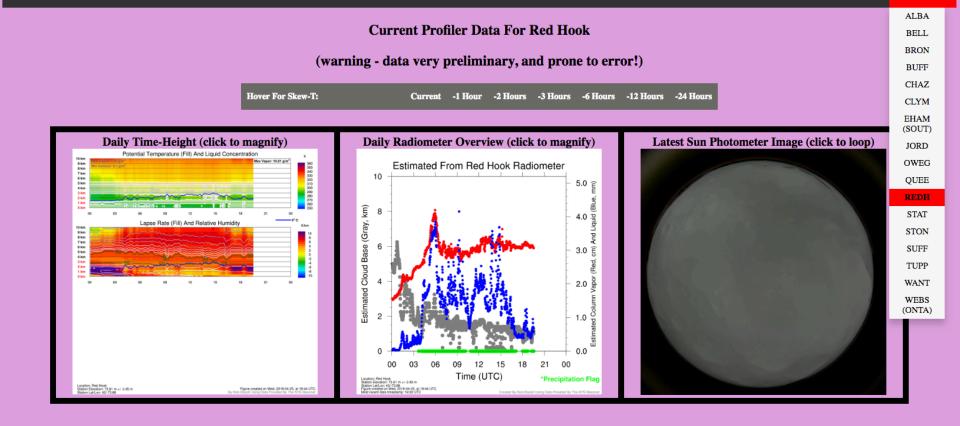

Here's sample data from Red Hook's profiler site. The left two plots contain radiometer data. The left plot has estimated quantities like lapse rate, theta, and others while the middle panel has derived quantities. The right image is the current sun photometer full-sky image, which you can click to loop. The white space in the left panel was formerly occupied by LIDAR data, and will be again once some internal data restructuring is complete.

#### **Current Profiler Data For Red Hook**

(warning - data very preliminary, and prone to error!)

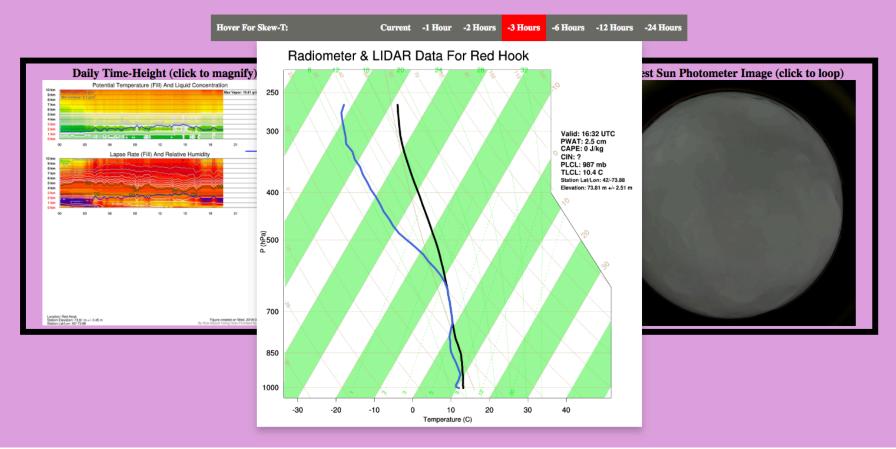

Skew-Ts are estimated from profiler data and displayed in the gray hover-bar, along with several derived quantities like CAPE, LCL, PW, etc.